# Thinking in Elixir @sasajuric

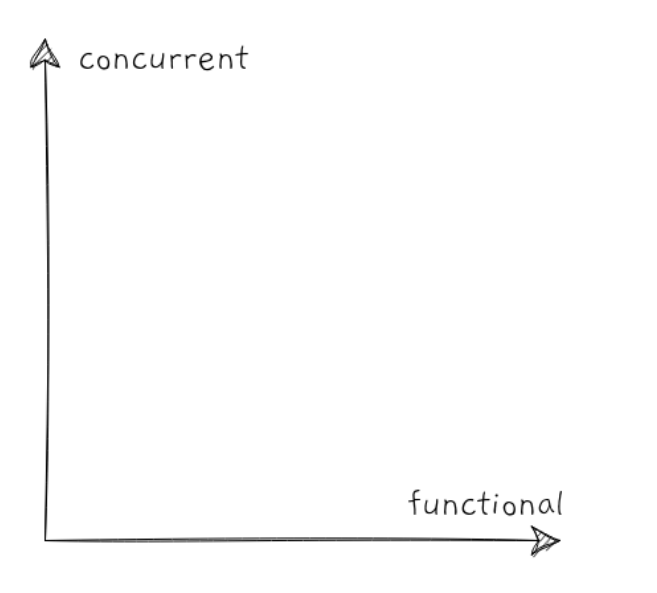

## thinking in

## functional Elixir concurrent Elixir

### functional Elixir

functions & modules immutable data first-class functions

```
some_var = "Hello, World!"
some_var.length
```
String.length(some\_var)

a\_map = 
$$
{\ulcorner \text{foo''} \implies 1, \ulcorner \text{bar''} \implies 2}
$$
  
a\_map.delete("bar")

a\_map = %{"foo" => 1, "bar" => 2} another\_map = Map.delete(a\_map, "bar")

$$
a_map = %{''foo" => 1, "bar" => 2}
$$
  
 $a_map = Map.delete(a_map, "bar")$ 

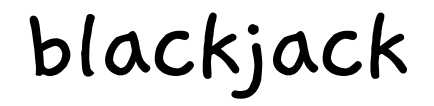

deck = Deck.shuffled() {card1, deck} = Deck.pop(deck) {card2, deck} = Deck.pop(deck)

```
def shuffled do
   suits = [:spades, :diamonds, :clubs, :hearts]
   ranks = [2, 3, 4, 5, 6, 7, 8, 9, 10, :jack, :queen, :king, :ace]
  all cards = for suit <- suits, 
         rank <- ranks,
         do: %{rank: rank, suit: suit}
  Enum.shuffle(all_cards)
end
```
def pop([top\_card | rest]), do: {top\_card, rest} def pop([]), do: pop(shuffled())

hand =  $Hand.new()$ hand = Hand.add(hand,  $card1)$ hand = Hand.add(hand,  $card2)$ Hand.score(hand) Hand.busted?(hand)

#### def new, do: %Hand{cards: [], valid\_scores: [0]}

```
def add(hand, card) do
   cards = [card | hand.cards]
   valid_scores =
    for score <- hand.valid scores,
        card value <- card values(card.rank),
        score = score + card value.
         score <= 21,
         do: score
  %Hand{hand | cards: cards, valid scores: valid scores}
end
```
deck = Deck.shuffled() hand =  $Hand.new()$ 

{card, deck} = Deck.pop() hand = Hand.add(hand, card)

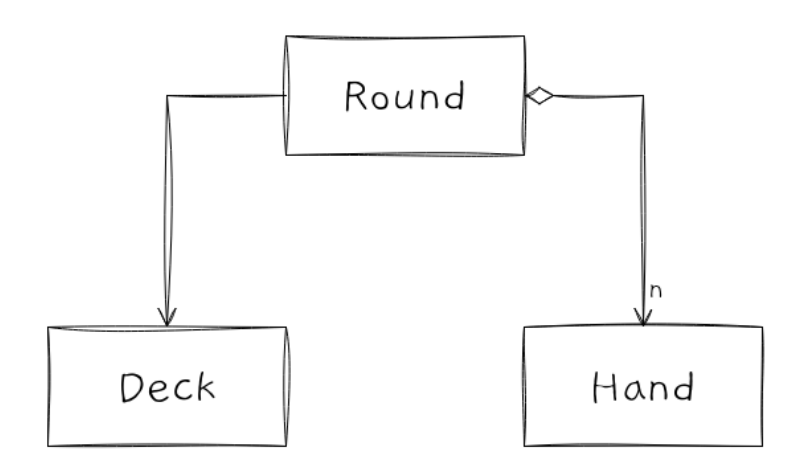

players = ["Péter", "Viktor", "Saša"] deck = Deck.new() round = Round.new(players, deck)

#### Round.current\_player(round) # Péter

round = Round.hit(round) round = Round.stay(round)

Round.current\_player(round) # Viktor

#### Round.winners(round) # ["Péter"]

```
def new(players, deck) do
 hands = Enummap(players, \&Hand.new/1){hands, deck} = dealinitial cards(hands, deck) %Round{deck: deck, hands: hands, finished: []}
end
```

```
def stay(round) do
   [hand | other_hands] = round.hands
  \overline{f}inished = [hand | round.finished]
  %Round{round | hands: other hands, finished: finished}
end
```

```
def hit(round) do
  \{card, deck\} = Deck.pop(round.deck)[hand | other hands] = round.hands
  \bar{h}and = Hand.add(hand, card)
  hands = [hand | other hands] round = %Round{round | deck: deck, hands: hand}
   if Hand.busted?(hand), do: stay(round), else: round
end
```

```
def winners(round) do
 round.finished
    |> Enum.reject(&Hand.busted?/1)
 |> Enum.group_by(&Hand.score/1)
|> Enum.max(f\overline{n} -> {nil, []} end)
 |> then(fn {_score, winning_hands} -> winning_hands end)
 |> Enum.map(& &1.player)
end
```
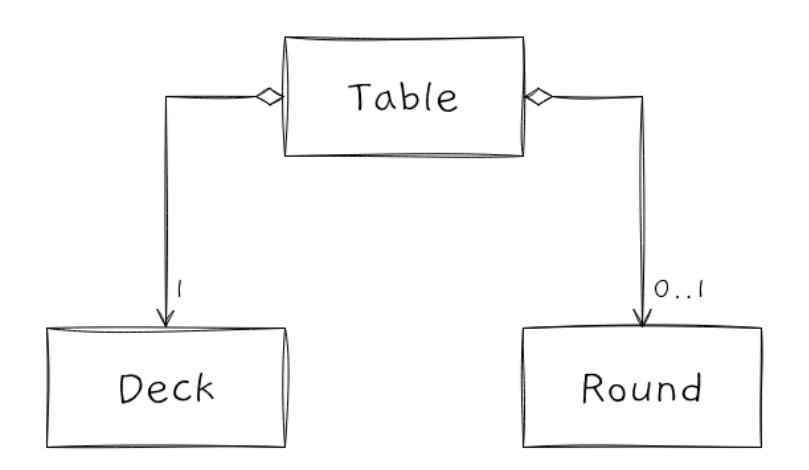

 $table = Table.new()$ 

table = Table.add\_player(table, "Péter") table = Table.add\_player(table, "Viktor") table = Table.add\_player(table, "Saša")

```
table = Table.start_round(table)
table = Table.hit(table)
table = Table.stay(table)
...
```
Table.in\_play?(table) Table.current\_player(table)

```
def new do
   %Table{
     players: %{}, 
     round: nil, 
     deck: Deck.shuffled()
  }
end
```

```
def add_player(table, player) do
 players = Map.put(table.players, player, 0)
 %Table{table | players: players}
end
```

```
def start_round(table) do
   players = Map.keys(table.players)
   round = Round.new(players, table.deck)
   %Table{table | round: round}
end
```

```
def hit(table) do
   round = Round.hit(table.round)
```

```
 if Round.finished?(round) do
     players = inc_scores(table.players, Round.winners(round))
    %Table{table \overline{)} players: players, deck: round.deck, round: nil}
   else
     %Table{table | round: round}
   end
end
```
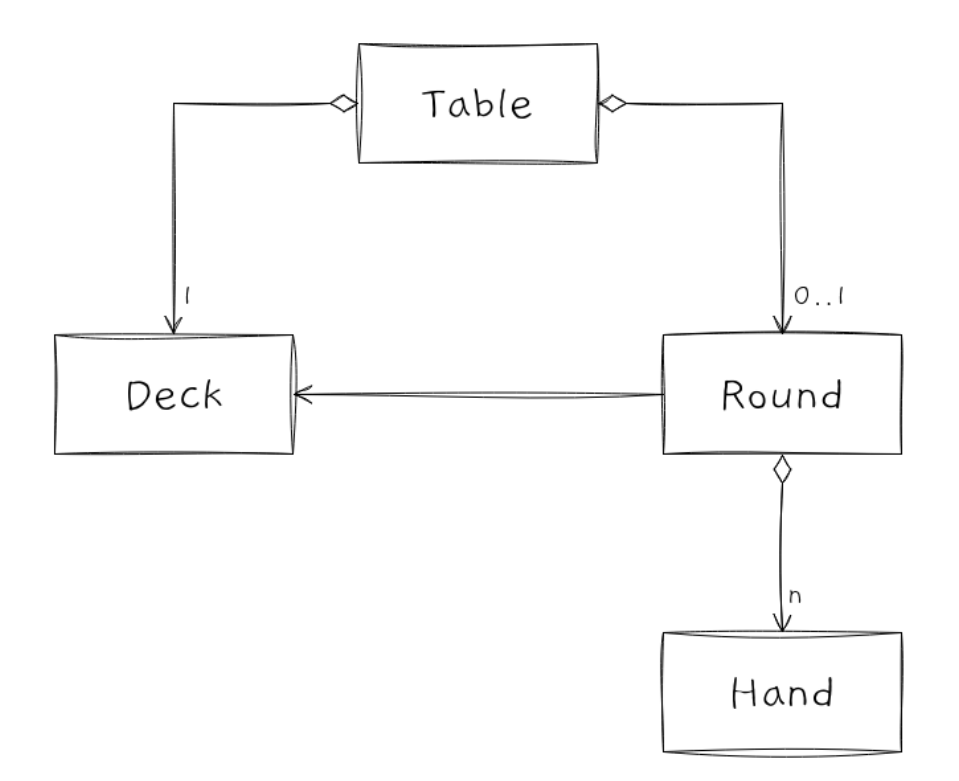

## concurrent Elixir

scalability responsiveness fault-tolerance

=> high availability

#### process

not an OS process sequential program runtime execution context

```
|deck = Deck.shuffled()hand = Hand.new()\{card, deck\} = Deck.pop()hand = Hand.add(hand, card)
\bullet
```

$$
x = \text{foo}(\dots)
$$
  
...  
span( $\text{fn} \rightarrow$   
y = bar(...)  
end)  
...

 $\bullet\hspace{0.1cm} \bullet\hspace{0.1cm}\bullet\hspace{0.1cm}\bullet\hspace{0.1cm}$ 

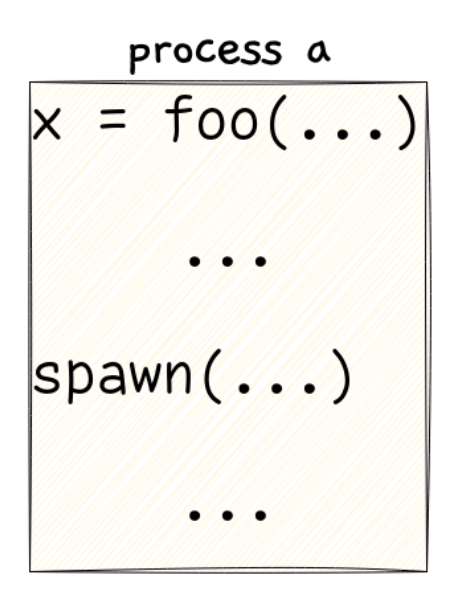

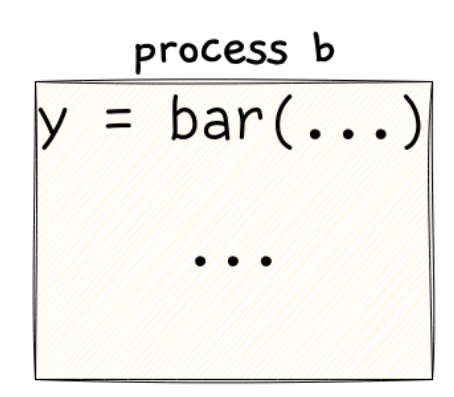

### process

isolated lightweight

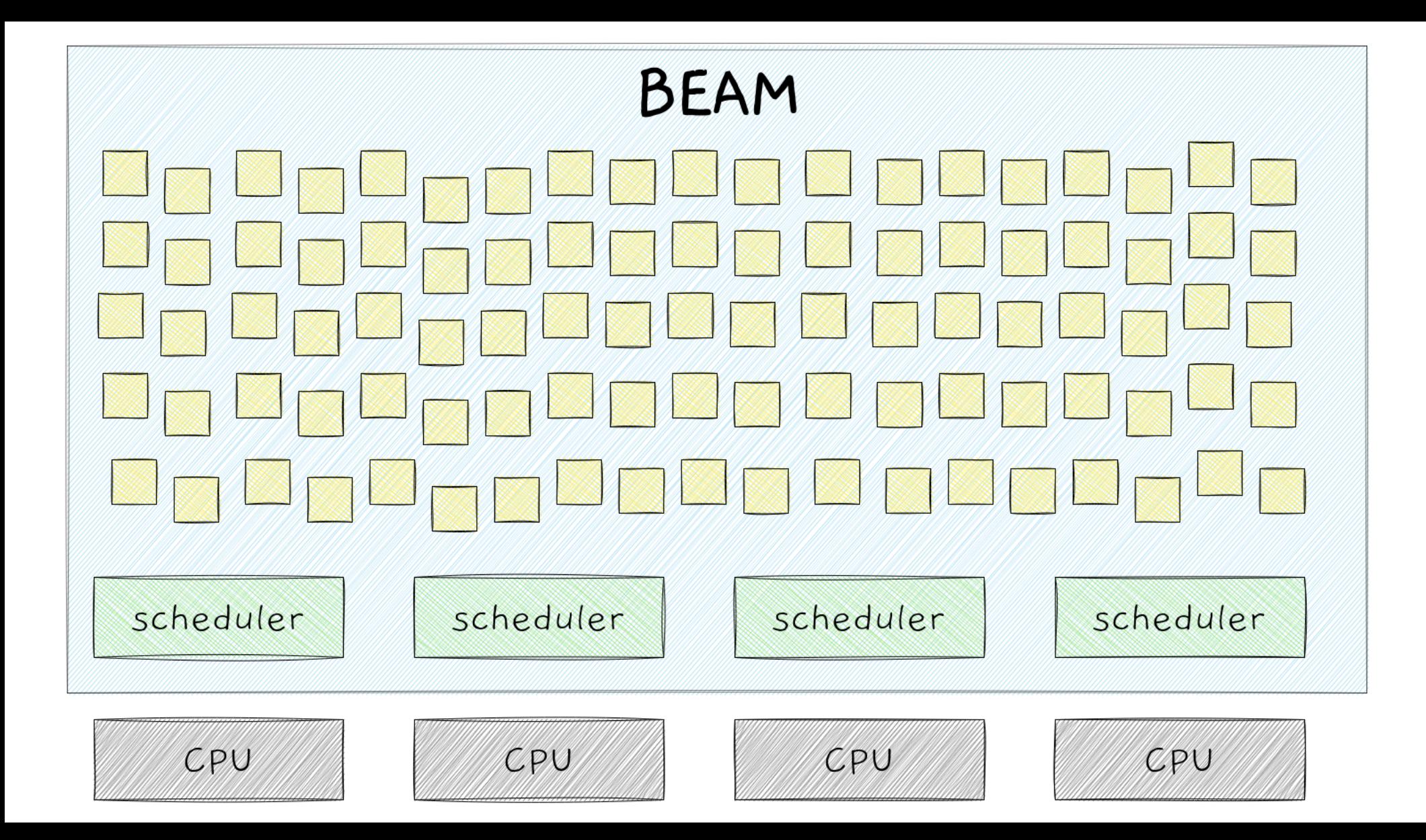

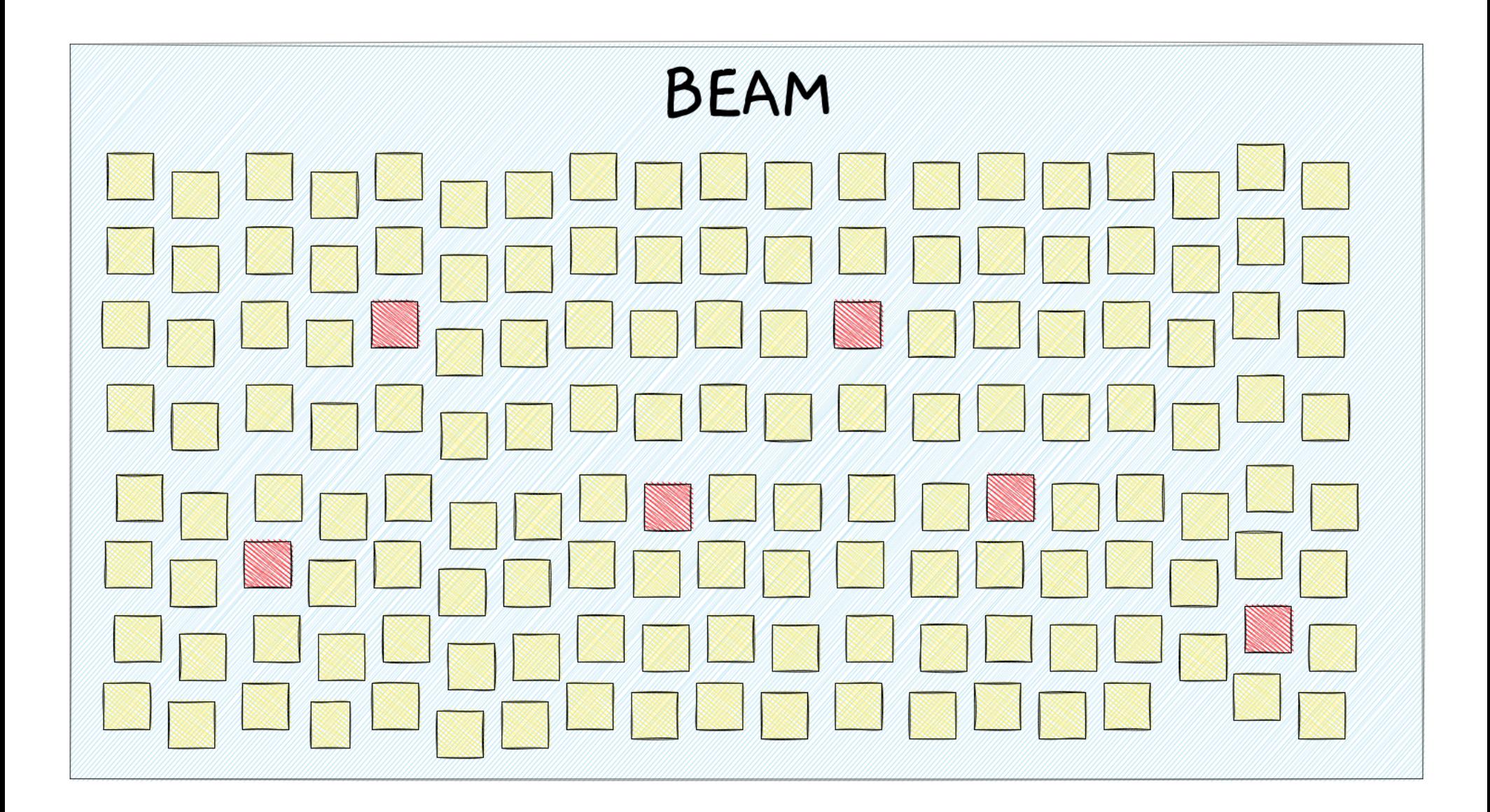

$$
pid = spam(...)
$$

 $message = ...$ send(pid, message) receive do message  $\rightarrow \ldots$ end

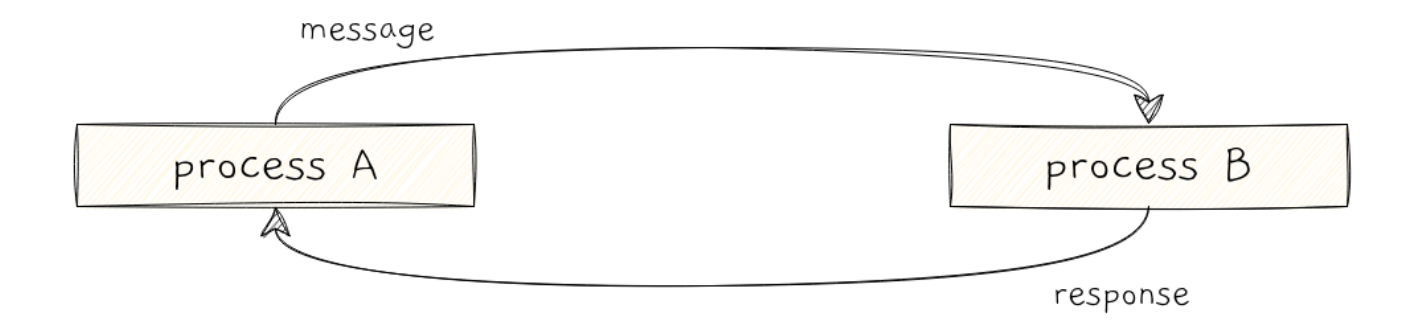

```
span(fn \rightarrow initial_state = ...
   loop(initial_state)
end)
```

```
defp loop(state) do
   receive do
     message ->
       state = handle(state, message)
       loop(state)
   end
end
```
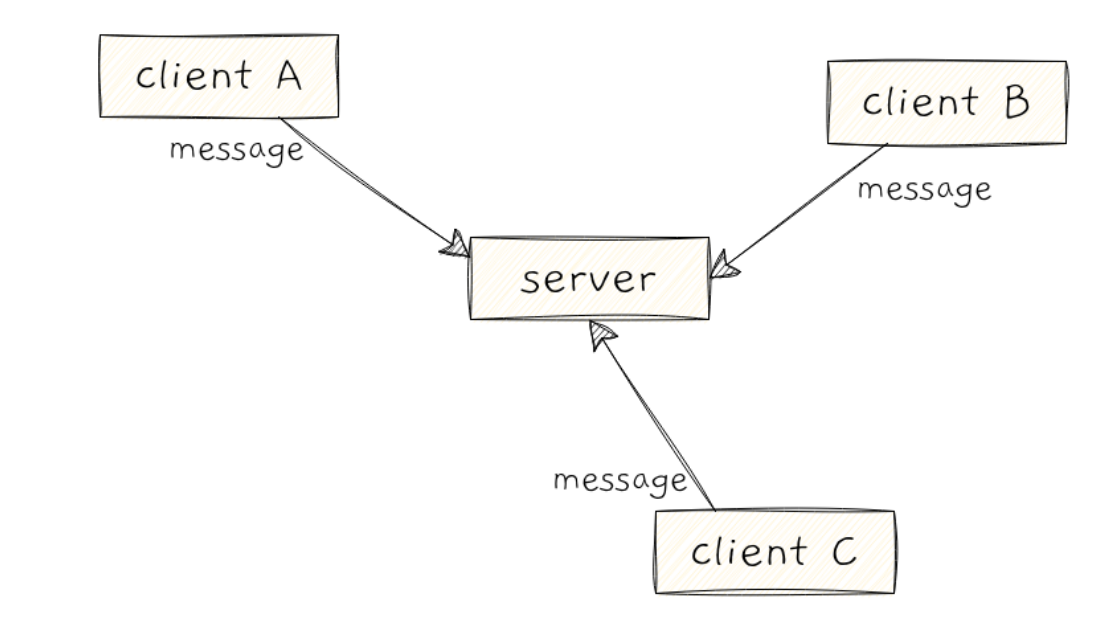

## blackjack site

pid = TableServer.start()

TableServer.add\_player(pid, "Péter") TableServer.add\_player(pid, "Viktor") TableServer.add\_player(pid, "Saša")

TableServer.start\_round(pid)

TableServer.hit(pid) TableServer.stay(pid)

```
def start do
   spawn(fn -> 
    table = Table.new() loop(table)
   end)
end
```

```
defp loop(table) do
   receive do
     message -> 
       table = handle_message(message, table)
       loop(table)
   end
end
```

```
def add_player(pid, player),
   do: send(pid, {:add_player, player})
```
defp handle\_message({:add\_player, player}, table), do: Table.add\_player(table, player)

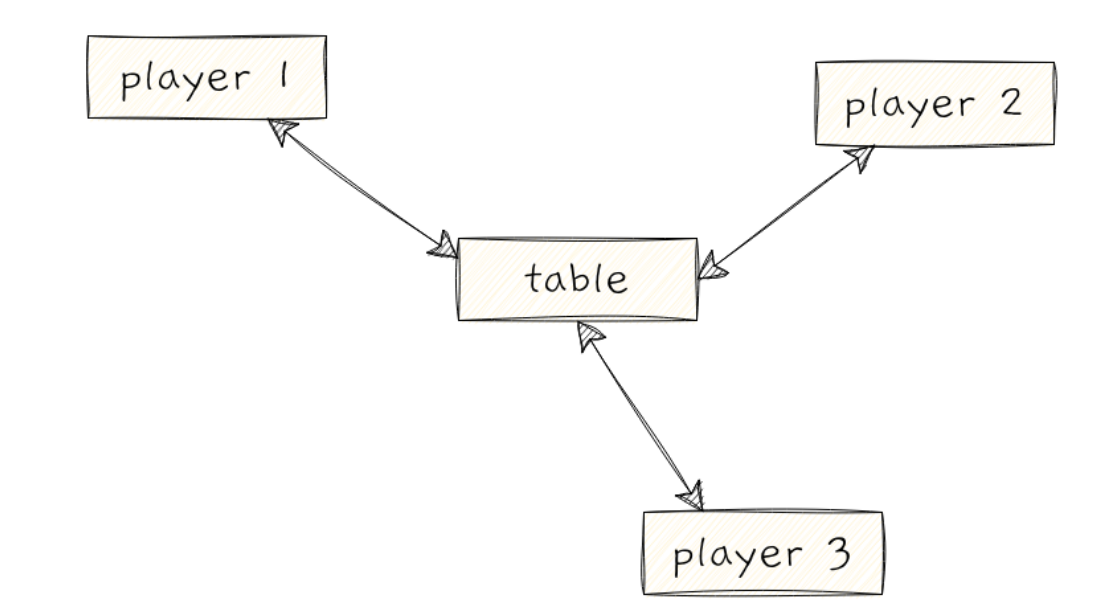

### Phoenix web framework

one process per connection one process per request

```
defmodule PlayerSocket do
   def join("player", params, socket) do
   # here we have to join the table
   end
```
 ... end

```
defmodule PlayerSocket do
   def join("player", params, socket) do
    table = TableRegistry.find_table()\bullet\bullet\bullet end
   ...
end
```

```
# in the table registry
defp handle message(tables, {:find, caller_pid}) do
  table = Enum.min by(tables, &Table.num players/1)
```

```
 if table == nil or
        Table.num_players(table) == 4 do
    new table = Table.start()
    send(caller_pid, {:table, table})
     [new_table | table]
   else
    send(caller pid, {:table, table})
     tables
   end
end
```

```
# in the player process
def join("player", params, socket) do
   table = TableRegistry.find()
   player = Map.fetch!(params, "player")
   TableServer.add_player(table, player)
   PlayerRegistry.register(self(), table)
   assign(socket, :table, table)
end
```

```
# in the player process
def handle_in("hit", params, socket) do
   table = socket.assigns.table
   TableServer.hit(table)
 ...
end
```

```
# in the table server
defp handle_message(:hit, table) do
   table = Table.hit(table)
```

```
 players = PlayerRegistry.players(self())
 Enum.each(players, &send(&1, {:new_table_state, table}))
```
 table end

```
# in the player process
def handle_info({:new_table_state, table}, socket) do
  push(socket, "new table state", table)
 ...
end
```
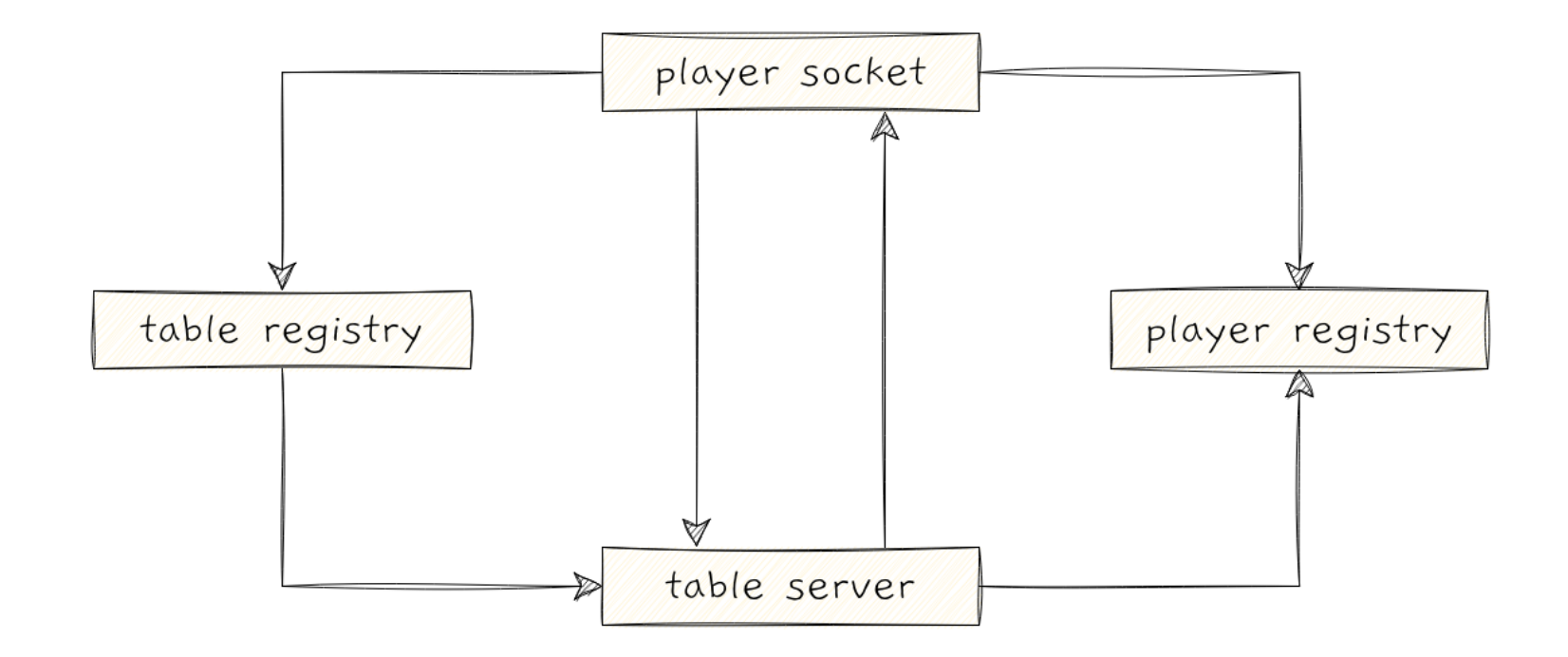

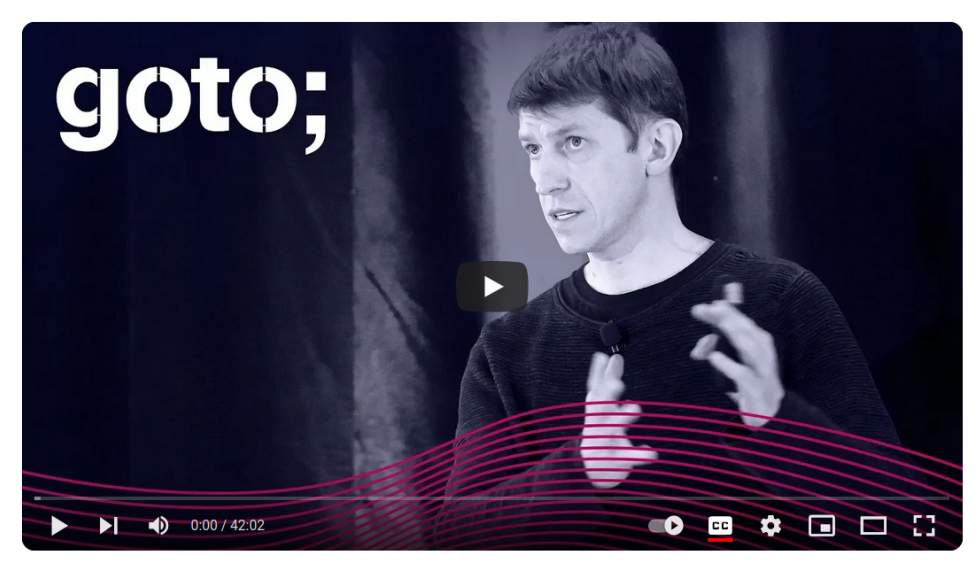

The Soul of Erlang and Elixir · Sasa Juric · GOTO 2019

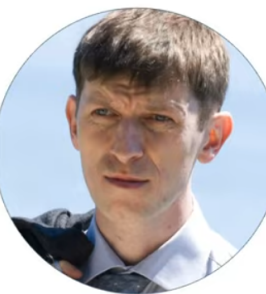

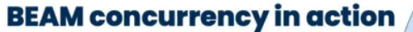

Saša Jurić Independent Elixir mentor

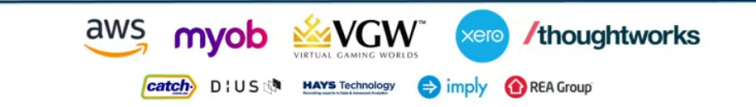

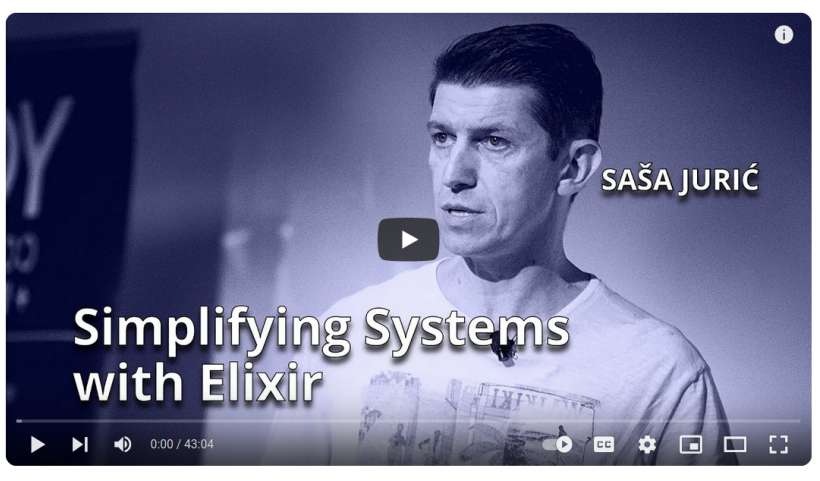

Simplifying Systems with Elixir · Sasa Juric · YOW! 2020

BEAM Concurrency in Action · Sasa Juric · YOW! 2022